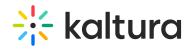

## Can I add attachments to an Interactive Video Path?

Last Modified on 05/04/2025 2:31 pm IDT

No, users cannot add attachments to an Interactive Video Path. This is currently unsupported and known as a limitation. Please note that this feature request is in the future road map for development.